[ACG1000](https://zhiliao.h3c.com/questions/catesDis/424) **[孙兆强](https://zhiliao.h3c.com/User/other/1781)** 2016-09-18 发表

现场反馈ACG1000-X的日志查询有部分选项缺失。

## 日志缺失截图

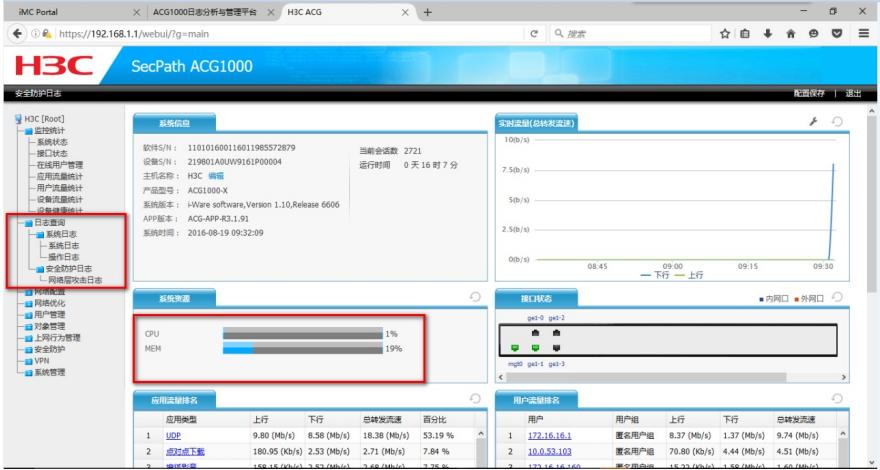

日志查询完整时截图(此处以实验室ACG1000-S作对照)

![](_page_0_Picture_280.jpeg)

出现这个现象有两种可能,一个是软件问题,二是硬件故障。

将设备升级到当时官网最新版本R6606后现象依旧,排除版本问题。接下来排查硬件问题。对照实验 室正常设备ACG1000-S,系统资源里可以看到现场设备缺少磁盘。经确认ACG1000-X是有磁盘的。现 怀疑是磁盘损坏,进行格式化磁盘操作。操作记录如下: Slub initialized

^C^H^C^C

/ /sbin/rc complete Hard disk not found.

mgt0 MAC address is : 3c:8c:40:4e:62:6b ge1-0 MAC address is : 3c:8c:40:4e:62:6c ge1-1 MAC address is : 3c:8c:40:4e:62:6d ge1-2 MAC address is : 3c:8c:40:4e:62:6e ge1-3 MAC address is : 3c:8c:40:4e:62:6f nf\_conntrack (size 456 buckets 131072 max 10) http warning chinese page init failed invalid product id -1 open file /mnt/malware.txt error! url category name rule load failed UBI device number 0, total 2048 LEBs (1065353216 bytes, 1016.0 MiB), available 0 LEBs (0 bytes), L EB size 520192 bytes (508.0 KiB) mount flash success. \*\*\*\*\*\*\*\*\* Please use the interface to communicate mgt0\*\*\*\*\*\*\*\*

![](_page_1_Picture_58.jpeg)

 $\ddot{\phantom{1}}$ 

Please input your choice[0-8]:8

## Advance Password:

![](_page_1_Picture_59.jpeg)

Please input your choice[1-e]:4

umount: can't umount /disk: No such file or directory

Hard disk not found.

tar: can't change directory to '/disk/': No such file or directory

根据记录显示格式化磁盘不成功,提示磁盘不存在。怀疑磁盘彻底损坏或者磁盘接触不良。经确认, ACG1000-S的磁盘是外置的。经现场工程师确认,磁盘确实是外置的,而且磁盘的指示灯状态为: pw r和HDD指示灯亮绿灯,而HS指示灯不亮,状态为异常状态。现场将磁盘取下,重新安装,并上紧螺 丝启动设备后正常。

将设备磁盘重新插拔, 将螺丝固定好

1.ACG1000系列有的设备磁盘是内置,有的是外置。比如ACG1000-S型号磁盘内置, ACG1000-X磁 盘外置。如果磁盘内置出现类似问题,将磁盘格式化,如果磁盘外置请先确认磁盘是否插紧。 2.格式化磁盘请参考案例《ACG1000-M的web界面系统资源中磁盘消失导致应用审计日志看不到的解 决方法》案例号201604060014 链接http://kms.h3c.com/case/info.aspx?id=44384 3.插拔磁盘前请将设备关机 4.格式化磁盘前将配置导出。系统管理〉 〉系统设定 〉 )配置文件

5.格式化磁盘不会对license造成影响